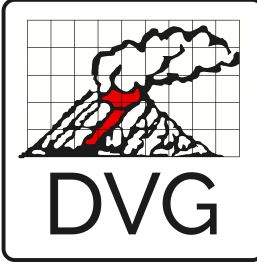

## **Mitgliedsnummer**

(=Mandatsreferenz)

 $\overline{\phantom{a}}$  , where  $\overline{\phantom{a}}$  , where  $\overline{\phantom{a}}$  , where  $\overline{\phantom{a}}$ Wird vom Verein ausgefüllt

 **Mitgliedsantrag**

Deutsche Vulkanologische Gesellschaft e.V.

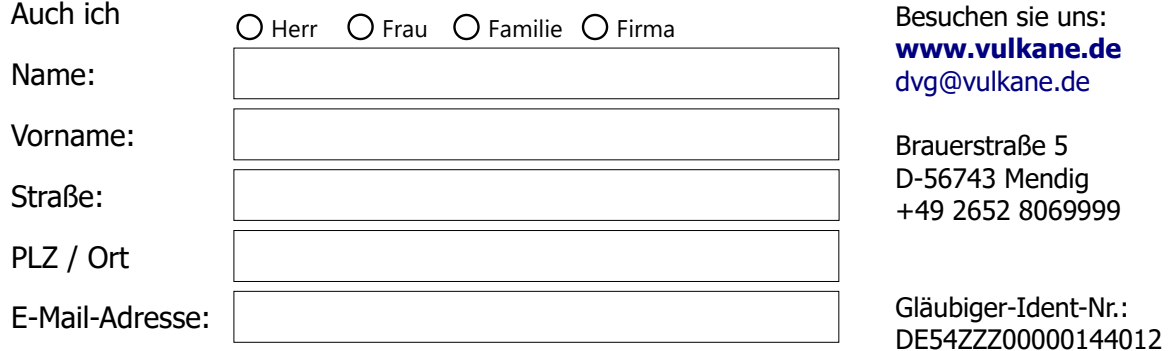

will den Verein "Deutsche Vulkanologische Gesellschaft e.V." in seiner Aufgabe unterstützen und ihm beitreten.

## **\*SEPA-Angaben zum Mitgliedsbeitrag:**

Hiermit ermächtige ich (Name s.o.) die Deutsche Vulkanologische Gesellschaft dazu, meinen Mitgliedsbeitrag in Höhe von: (Zutreffendes bitte ankreuzen)

- 15 € (Schüler / Studenten / Auszubildende)
- 30 € (Sonstige)
- 45 € (Ehepaare)
- 60  $∈$  (korporative Mitglieder) | Wir benötigen eine Beitragsrechnung!
- Wir/Ich überweise(n) selbständig!

jährlich wiederkehrend, von meinem unten genannten Konto abzubuchen!

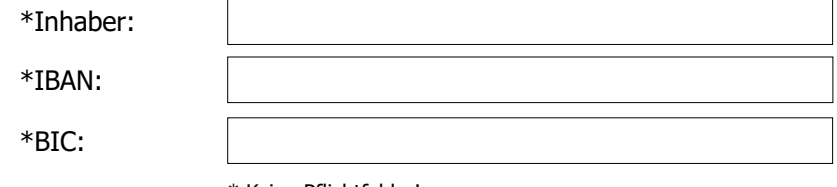

\* Keine Pflichtfelder!

Ort / Datum Unterschrift

## **Informationen per E-Mail:** - Zutreffendes ankreuzen -

Ja, ich möchte die Einladung zur Jahreshauptversammlung, das Protokoll dieser Versammlung und besondere Nachrichten (§ 9 der Satzung) per E-Mail erhalten.

Wie sind Sie auf die DVG aufmerksam geworden?. Wo liegen Ihre Interessenschwerpunkte?

## **Datenschutzerkärung:**

 $\overline{a}$ 

Ich bin damit einverstanden, das meine Daten zum Zwecke des Einzugs des Mitgliedsbeitrags und zur Mitgliederführung gespeichert werden dürfen. Diese Einwilligung kann ich (teilweise oder ganz) jederzeit schriftlich oder per Mail widerrufen.

Ort / Datum Unterschrift